## **Ricercar del duodecimo tono**

## **Andrea Gabrieli**

Bearbeitung - Anton Höger

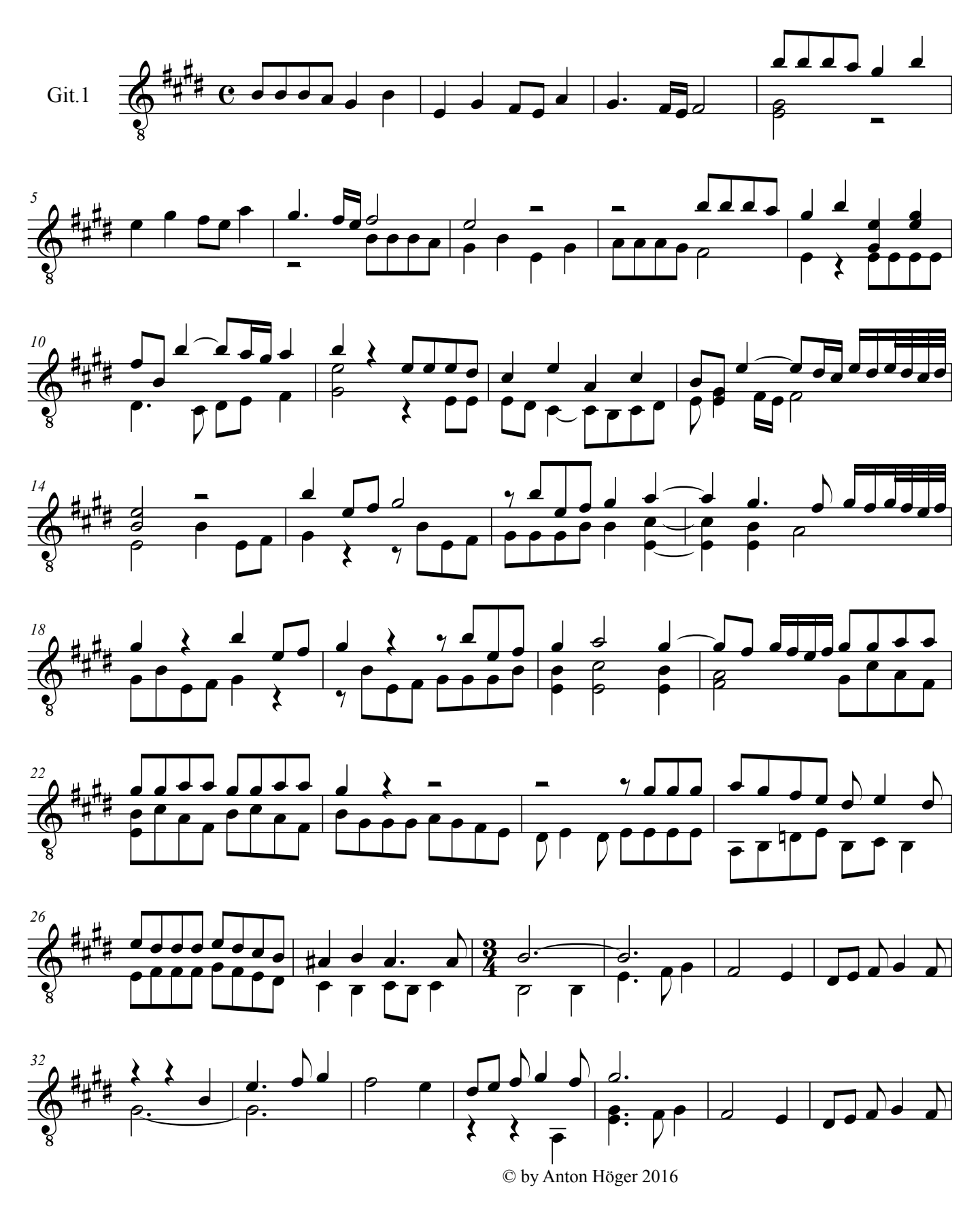

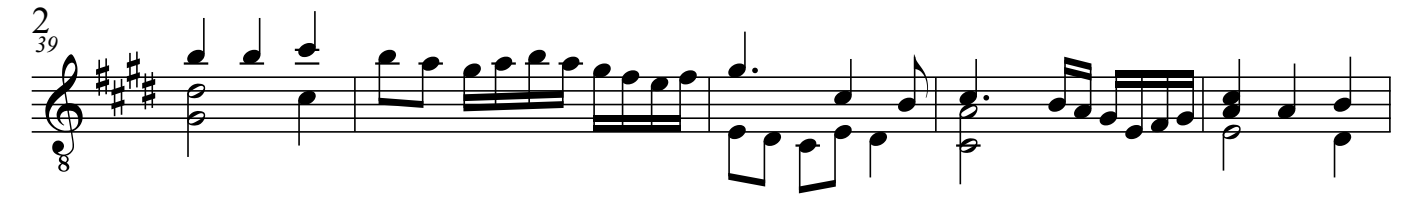

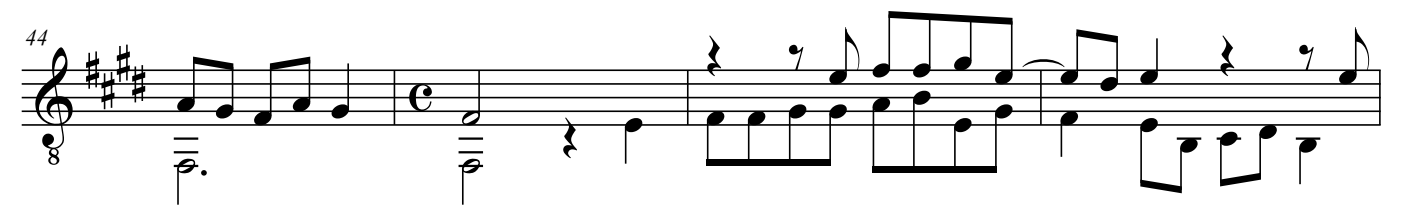

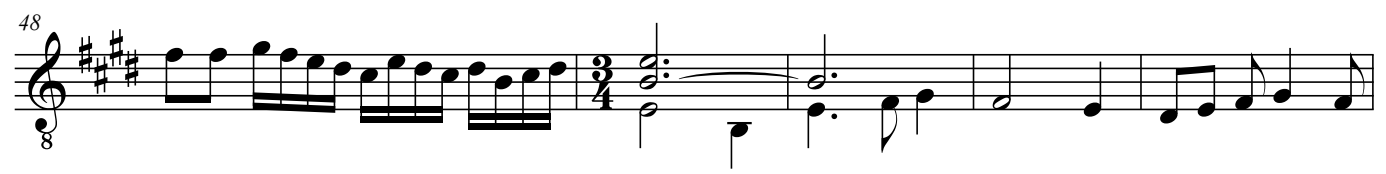

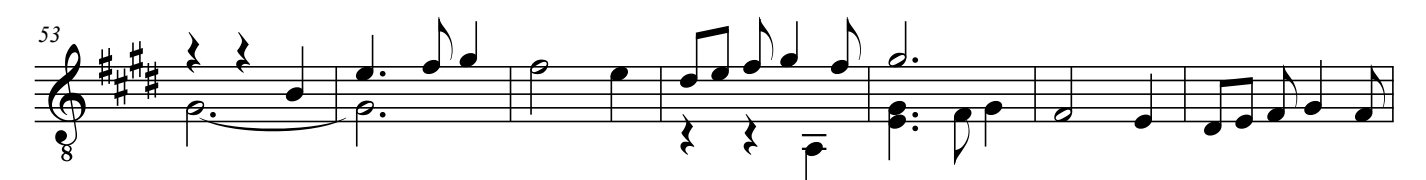

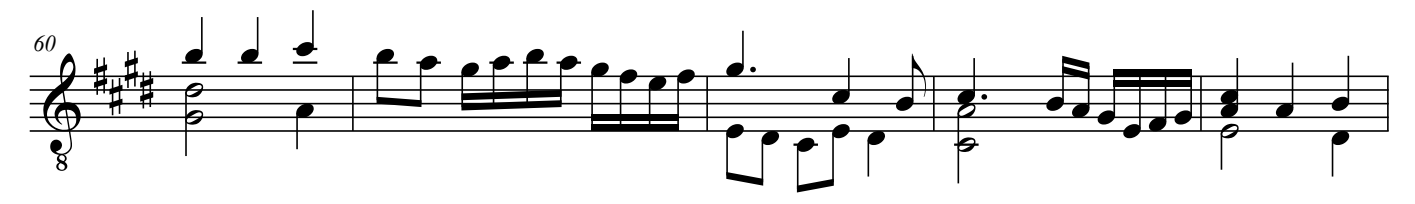

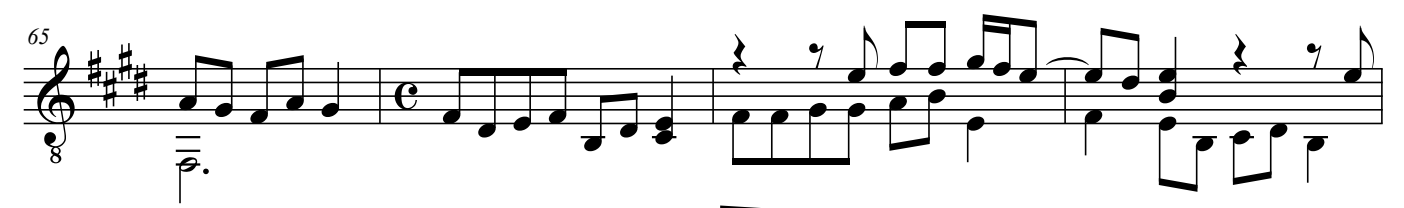

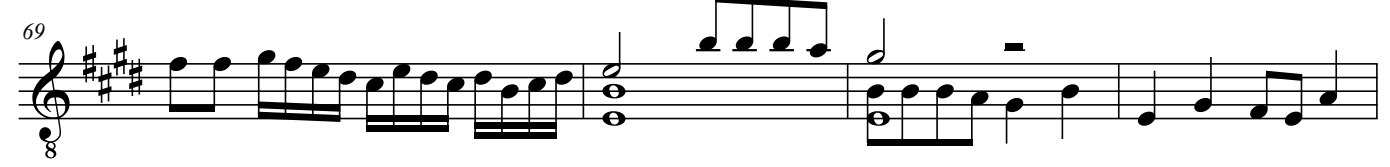

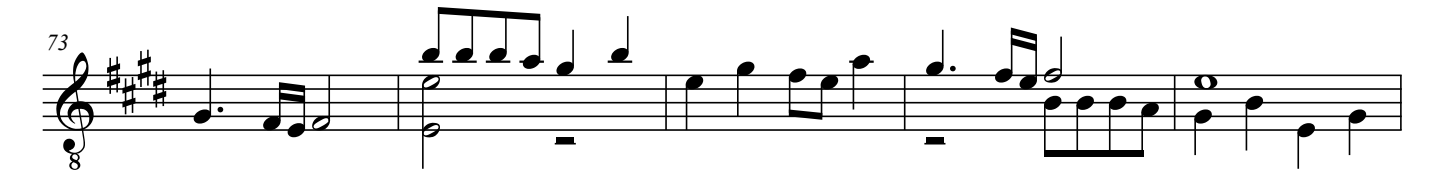

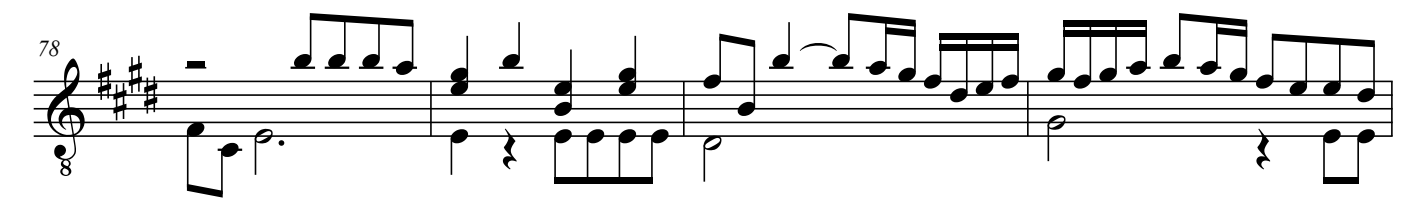

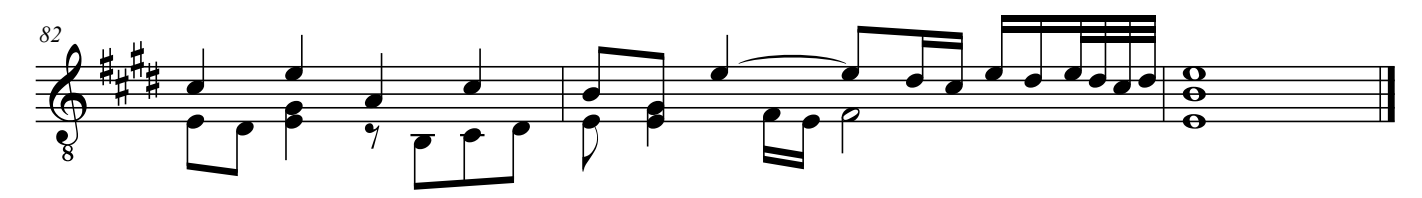

Gabrieli, Andrea - Ricercar del duodecimo tono (Git)